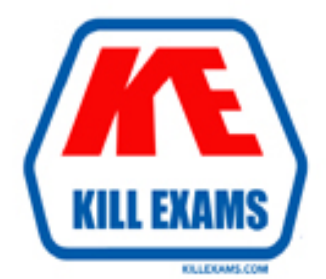

# **QUESTIONS & ANSWERS** Kill your exam at first Attempt

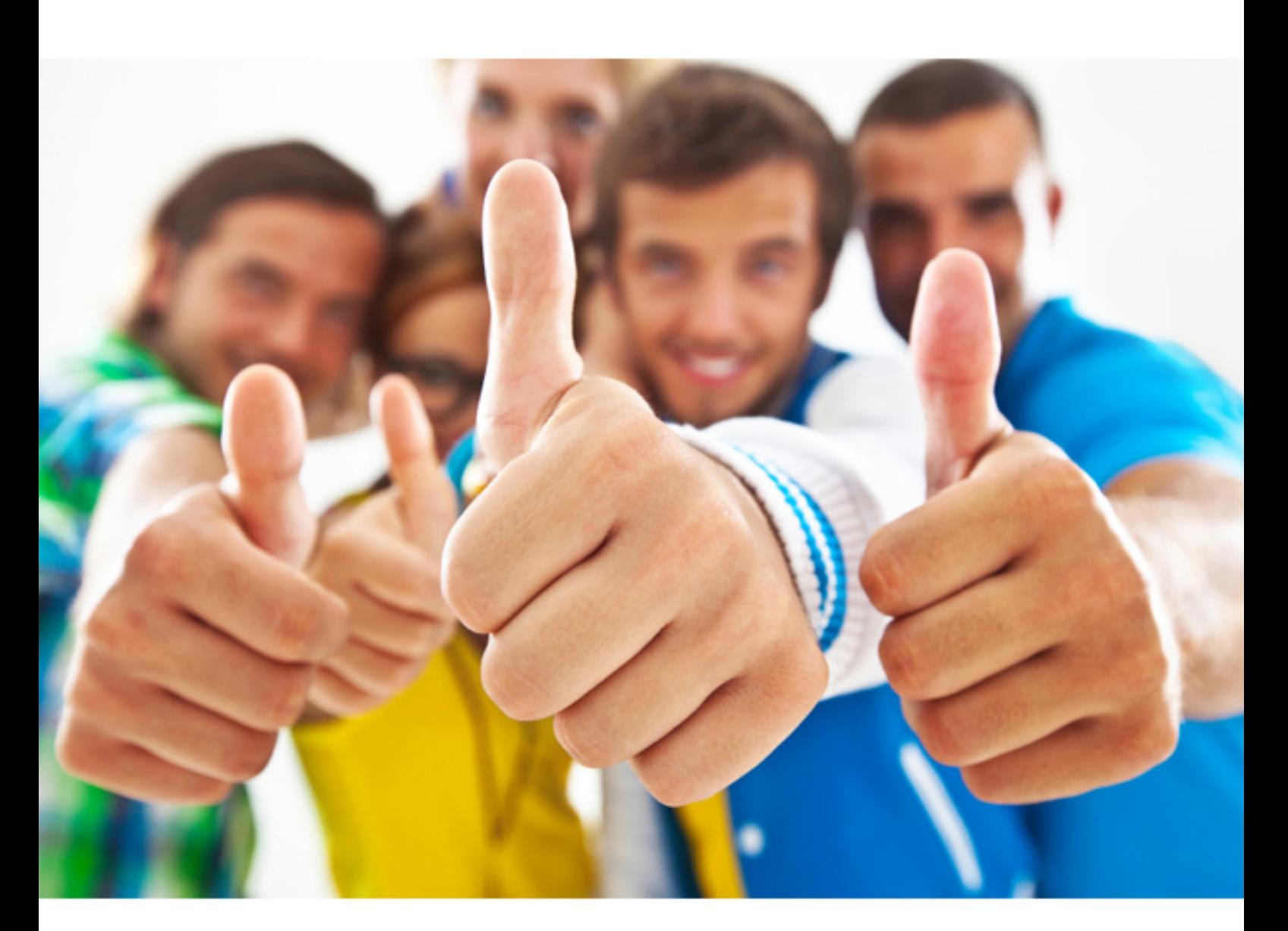

**1Z0-460 Oracle**

Oracle Linux 6 Implementation Essentials

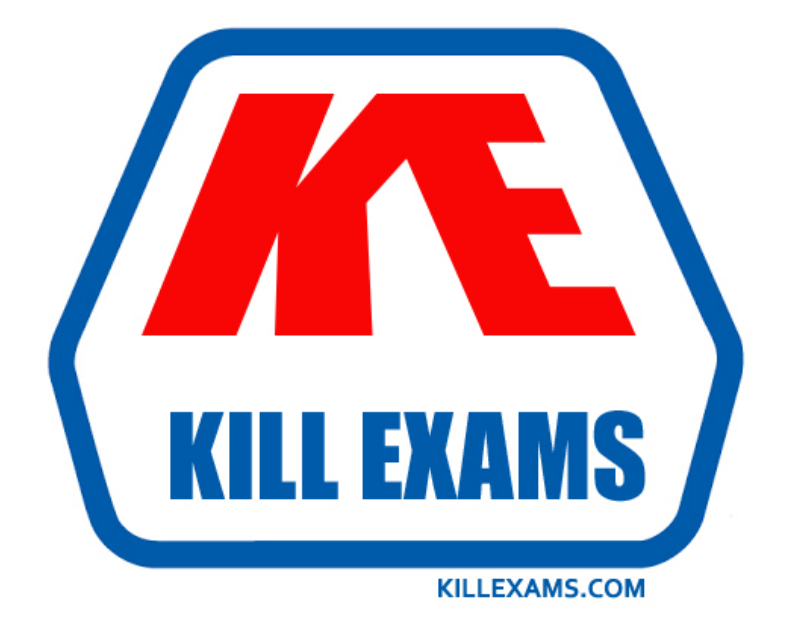

# **DEMO** Find some pages taken from full version

Following pages are for demo purpose only. Demo pages are randomly taken from full version. Full version can be different from the demo version. You can request the updated Demo by contacting support@killexams.com.

For Details about Full version Click http://femalerappers.net/?id=dumps-1Z0-460-exam&exid=exam-detail/1Z

# **QUESTION:** 62

What are the two benefits of configuring network interface bonding?

A. aggregating two or more Network Interfaces (NICs) toactas one logical interface

B. creating a static address that is bound to one NIC

C. providing either failover or load-balancing to two or more Network Interfaces (NICs)

D. binding a network interface to the embedded firewall (IPTables) for port filtering

## **Answer:** A, C

#### **Explanation:**

Network bonding refers to the combination of network interfaces on one host for redundancy and/or increased throughput.

# **QUESTION:** 63

View the cron job example below. How often will this cron job run?  $0 * / 5 * * *$  command

A. every 5 minutes B. every 5 hours C. every 5 days D. every 5th month

# **Answer:** B

#### **Explanation:**

Execute a cron job every 5 Hours The second field is for hours. If you specify \* in this field, it runs every hour. If you specify \*/5 in the 2nd field, it runs every 5 hours as shown below. 0 \*/5 \* \* \* /home/ramesh/backup.sh

#### **QUESTION:** 64

Which option determines whether a system users NIS, local files, DNS, or a combination as the source of information, and also order of the source?

A. /etc/resolv.conf B. /etc/idap.conf C. /etc/nsswitch.conf D. /etc/yp.conf

# **Answer:** C

#### **Explanation:**

The Name Service Switch (NSS) configuration file, /etc/nsswitch.conf, is used by the GNU C Library to determine the sources from which to obtain name-service information in a range of categories, and in what order. Each category of information is identified by a database name.

The file is plain ASCII text, with columns separated by spaces or tab characters. The first column specifies the database name. The remaining columns describe the order of sources to query and a limited set of actions that can be performed by lookup result.

Incorrect:

Not A: In most Unix-like operating systems and others that implement the BIND Domain Name

System (DNS) resolver library, the resolv.conf configuration file contains information that

Not D:/etc/yp.conf - NIS binding configuration file

# **Reference:**

nsswitch.conf

# **QUESTION:** 65

Which three things does oracle-edbms-server-11gR2-preinstall RPM package do to simplify the installation of Oracle Database on Oracle Linux 6 systems?

A. Downloads and installs various software packages and specific versions needed for Oracle database installation

B. Downloads and installs packages required for Oracle Database installation, runs the runInstaller utility to install the database, and then starts the database

C. Creates the Oracle user and the oinstall and dba groups, which are the default user and groups used during Oracle database installation

D. Modifies and sets kernel parameters in /etc/sysctl.conf and sets shell resource limits in /etc/security/limits.conf based on the Oracle Database Server installation requirements

E. Checks whether all packages are installed to support RDBMS and then calls the Oracle Universal Installer utility to install RDBMS and then calls the Oracle Universal Installer utility to install RDBMS

# **Answer:** A, C, D

#### **Explanation:**

In order to install the Oracle Database 11g R2 on Oracle Linux 6, your system needs to meet a few prerequisites, as outlined in the Linux Installation Guides. Using the Oracle RDBMS Server 11gR2 Pre-install RPM, you can complete most of the pre-installation configuration tasks.

The package:

\* (A)Causes the download and installation of various software packages and specific versions needed for database installation, with package dependencies resolved via yum

\* (C)Creates the user oracle and the groups oinstall and dba, which are the defaults used during database installation

\* (D)Modifies kernel parameters in /etc/sysctl.conf to change settings for shared memory, semaphores, the maximum number of file descriptors, and so on

\* (D)Sets hard and soft shell resource limits in /etc/security/limits.conf, such as the number of open files, the number of processes, and stack size to the minimum required based on the Oracle Database 11g Release 2 Server installation requirements

\*Sets numa=off in the kernel boot parameters for x86\_64 machines

#### **QUESTION:** 66

You found a message on a public discussion forum mentioning a Vulnerability (for example, CVE- 2006-5794), which could affect some versions of OpenSSH in Linux distribution. Identify the command that would allow you to see whether this CVE has been applied.

A. rpm –q – – changelogopenssh| grep 5794

B. yum listcvew openssh

- C. rpm -qa | grep openssh | grep 5794
- D. yum sec-list cves

# **Answer:** A

#### **Explanation:**

\*The command rpm -q --changelog rpm displays a detailed list of information (updates, configuration, modifications, etc.) about a specific package. This example shows information about the package rpm. However, only the last five change entries in the RPM database arelisted. All entries (dating back the last two years) are included in the package itself. This query only works if CD 1 is mounted at /media/cdrom: rpm -qp --changelog /media/cdrom/suse/i586/rpm-3\*.rpm \*Is the patch RPM suitable for my system?

To check this, first query the installed version of the package. For pine, this can be done with

rpm -q pine pine-4.44-188 Incorrect:

not C:

\*qa stands for "Query All"

Assuming you are attempting to find out if you have the Very Secure FTP Daemon installed, you want:

rpm -qa | grep vsftp

rpm -qa will show you all installed RPMs, piping it through grep will limit the list to RPMs containing the string "vsftp".

# **QUESTION: 67**

Which two conditions will cause OCFS2 to evict a node?

A. When a node no longer responds to network heartbeat signals from other members of the cluster

B. When storage array is at 90% capacity

- C. When access to storage is lost
- D. When a node is running at 90% utilization

**Answer:** A, C

# **Explanation:**

A:How does the disk heartbeat work?

Every node writes every two secs to its block in the heartbeat system file. The block offset is equal to its global node number. So node 0 writes to the first block, node 1 to the second, etc. All the nodes also read the heartbeat sysfile every two secs. As long as the timestamp is changing, that node is deemed alive.

# **QUESTION:** 68

What types of packages are contained in the Oracle Public YUM server?

- A. Base releases of Oracle and RedHat Linux distributions
- B. Base releases of Oracle Linux and extra/updates for Oracle Linux
- C. Red Hat Compatible Kernel, UEK, and Oracle database software
- D. Base release of Oracle Linux

# **Answer:** D

# **Explanation:**

The Oracle public yum server offers a free and convenient way to install the latest Oracle Linux packages as well as packages from the Oracle VM installation media via a yum client. You can download the full Oracle Linux and Oracle VM installation media via edelivery.oracle.com/linux. Note: Getting Started Oracle Linux 4, Update 6 or Newer # cd /etc/yum.repos.d # mv Oracle-Base.repo Oracle-Base.repo.disabled # wget http://public-yum.oracle.com/public-yum-el4.repo Oracle Linux 5 # cd /etc/yum.repos.d # wget http://public-yum.oracle.com/public-yum-el5.repo Oracle Linux 6 # cd /etc/yum.repos.d # wget http://public-yum.oracle.com/public-yum-ol6.repo Oracle VM 2 # cd /etc/yum.repos.d # wget http://public-yum.oracle.com/public-yum-ovm2.repo Open the yum configuration file in a text editor Locate the section in the file for the repository you plan to update from, e.g. [el4\_u6\_base] Change enabled=0 to enabled=1 yum list yum install firefox You may be prompted to confirm the import of the Oracle OSS Group GPG key.

# **QUESTION:** 69

A system administrator wants to enable packet without making the changes permanent. What command would he use to complete this action?

- A. Echo 1> /proc/sys/net/ip\_forward/
- B. Echo 1> /proc/sys/net/ipv4\_ip\_forward
- C. Echo 1 > /etc/sysconfig/sys/net/ipv4/ip\_forward
- D. Echo 0 > /proc/sys/net/ipv4/ip\_forward

# **Answer:** B

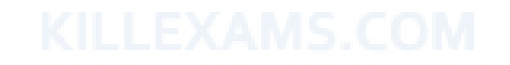

# **Explanation:**

The '1' in "/proc/sys/net/ipv4/ip\_forward" enables IP forwarding. A '0' signifies IP forwarding is disabled.

## **QUESTION:** 70

Which two statements are true about Oracle Clusterware Software?

A. Oracle Clusterware is a portable software that allows clustering of single servers so that they cooperate as single system.

B. Oracle Clusterware is a portable cluster software that can be installed on Oracle Engineered Systems.

C. Oracle Linux Support customers at the Basic or premier level are entitled, at no additional license and support costs, to download and deploy Oracle Clusterware in Linux cluster covered their Linux Support agreement.

D. Oracle Clusterware is an add-on software that is supported Oracle Linux only.

#### **Answer:** A, C

# **Explanation:**

A:Oracle Clusterware is software that enables servers to operate together as if they are one server. Each server looks like any standalone server. However, each server has additional processes that communicate with each other so the separate servers appear as if they are one server to applications and end users. C:Oracle Linux support customers at the Basic and Premier support levels can download and deploy Oracle Clusterware at no additional license fee or support cost.

# Incorrect:

Not D:Oracle ClusterWare services are available for Unix, Linux, and Windows.

#### **QUESTION:** 71

Describe Oracle's Unbreakable Linux Network (ULN).

A. A complete resource for the Linux community to obtain Linux software for Oracle and RedHat Linux

B. A forum site to discuss Linux issues that is moderated by Oracle Linux experts C. A collection of Linux documentation and sites to download software and updates

D. A comprehensive resource for Oracle Linux support subscribers that offers access to Linux software patches, updates, and fixes.

# **Answer:** D

#### **Explanation:**

ULN is a comprehensive resource for Oracle Linux support subscribers, and offers access to Linux software patches, updates and fixes.

For More exams visit http://killexams.com

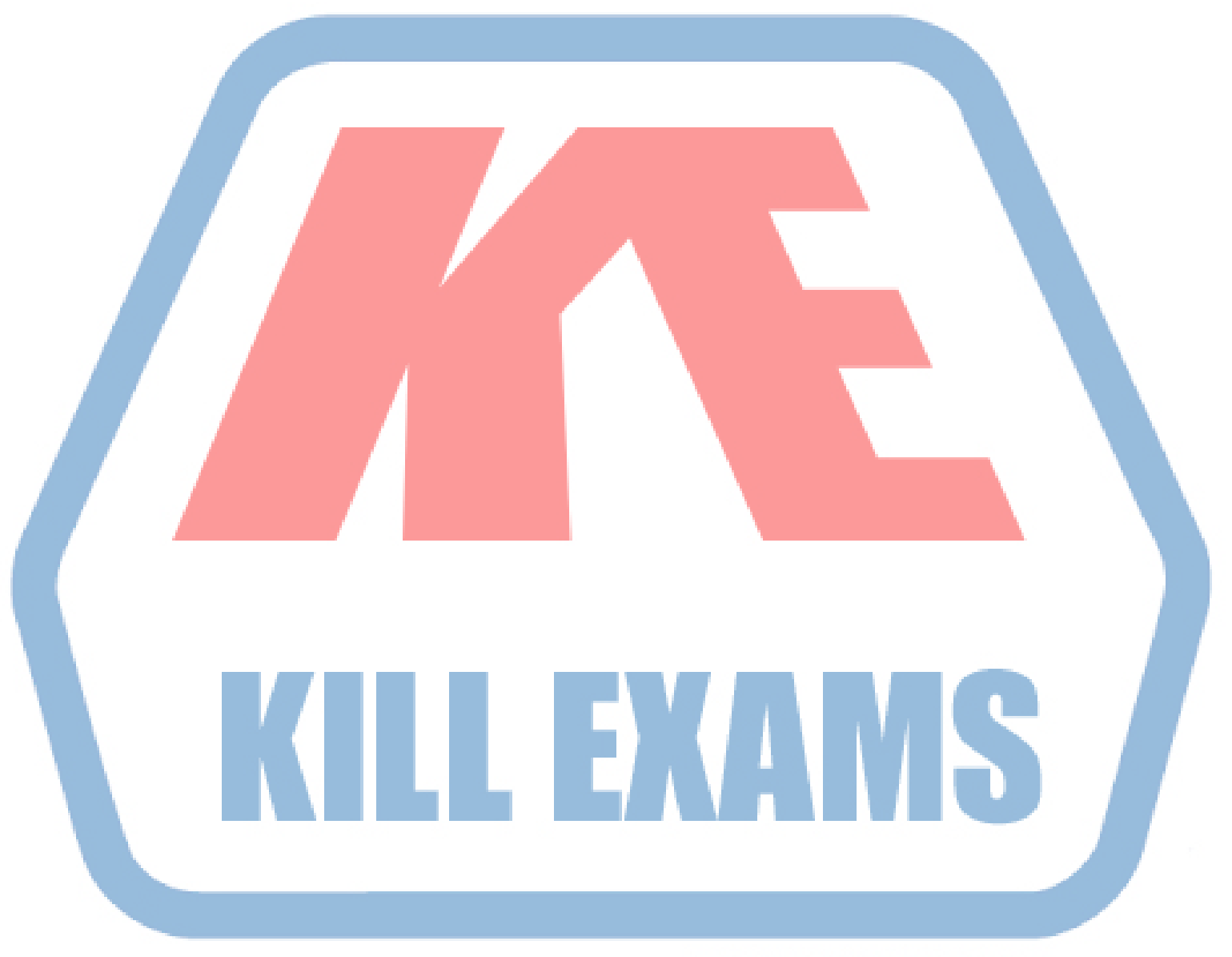

# **KILLEXAMS.COM**

*Kill your exam at First Attempt....Guaranteed!*